#### Макс Шлее

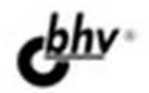

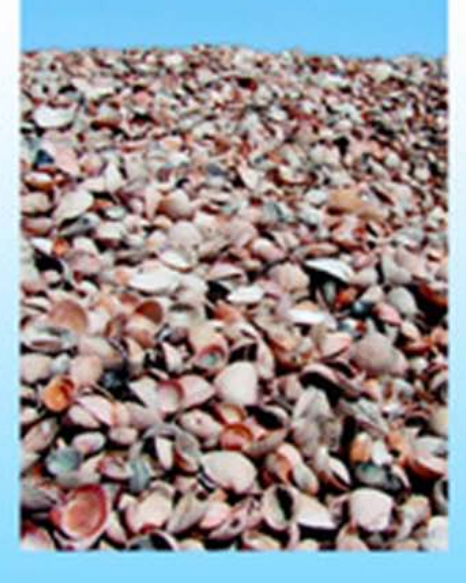

 $+$ avd

# Профессиональное программирование на С++ +ДИСТРИБУТИВ

- Кроссплатформенная реализация приложений для Windows, Linux и Mac OS X
- Программирование графики, мультимедиа, веб-приложений, баз данных, сети, таймера, многопоточности, XML
- 140 завершенных программ
- Впервые! Описание интегрированной среды разработки Qt Creator

**Наиболее** полное **руководство** 

# **В ПОДЛИННИКЕ®**

#### УДК 681.3.06<br>ББК 32.973.2 ББК 32.973.26-018.2 Ш68

#### **Шлее М.**

 Ш68 Qt4.5. Профессиональное программирование на C++. — СПб.: БХВ-Петербург, 2010. — 896 с.: ил. + DVD — (В подлиннике)

ISBN 978-5-9775-0398-3

Книга посвящена разработке приложений для Windows, Linux и Mac OS X с использованием библиотеки Qt версии 4.5. Подробно рассмотрены возможности, предоставляемые этой библиотекой, и описаны особенности, выгодно отличающие ее от других библиотек. Впервые описана интегрированная среда разработки Qt Creator. Книга содержит исчерпывающую информацию о классах Qt4 и также практические рекомендации их применения, проиллюстрированные на большом количестве подробно прокомментированных примеров. DVD содержит исходные тексты описанных в книге примеров, библиотеку Qt4.5 и интегрированную среду разработки Qt Creator для Windows, Linux и Mac OS X.

*Для программистов* 

УДК 681.3.06 ББК 32.973.26-018.2

#### **Группа подготовки издания:**

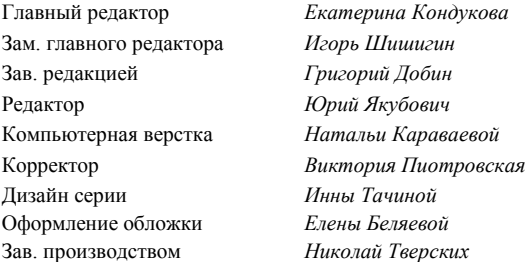

Лицензия ИД № 02429 от 24.07.00. Подписано в печать 30.09.09. Формат  $70 \times 100^{1}$ /<sub>16</sub>. Печать офсетная. Усл. печ. л. 72,24. Тираж 1500 экз. Заказ № "БХВ-Петербург", 190005, Санкт-Петербург, Измайловский пр., 29. Санитарно-эпидемиологическое заключение на продукцию № 77.99.60.953.Д.005770.05.09 от 26.05.2009 г. выдано Федеральной службой по надзору в сфере защиты прав потребителей и благополучия человека.

Отпечатано с готовых диапозитивов в ГУП "Типография "Наука" 199034, Санкт-Петербург, 9 линия, 12

# Оглавление

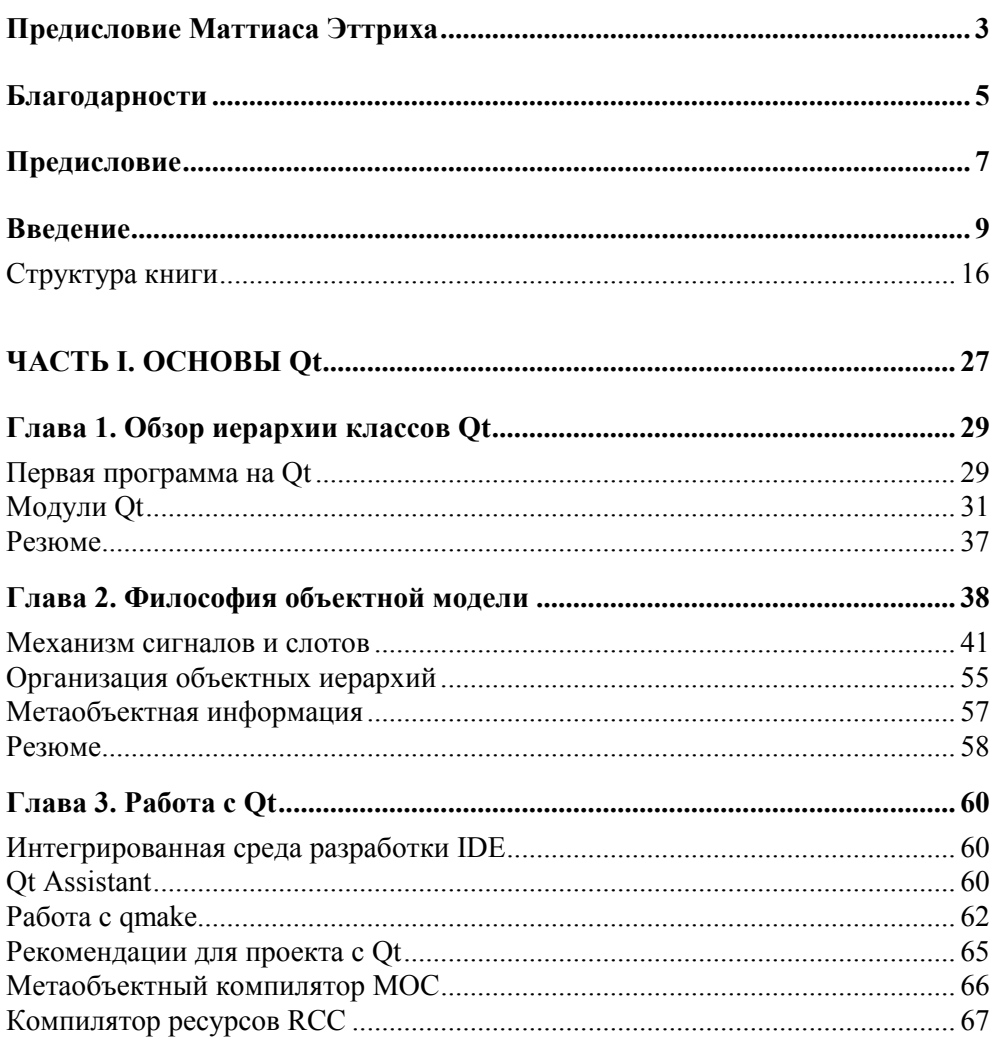

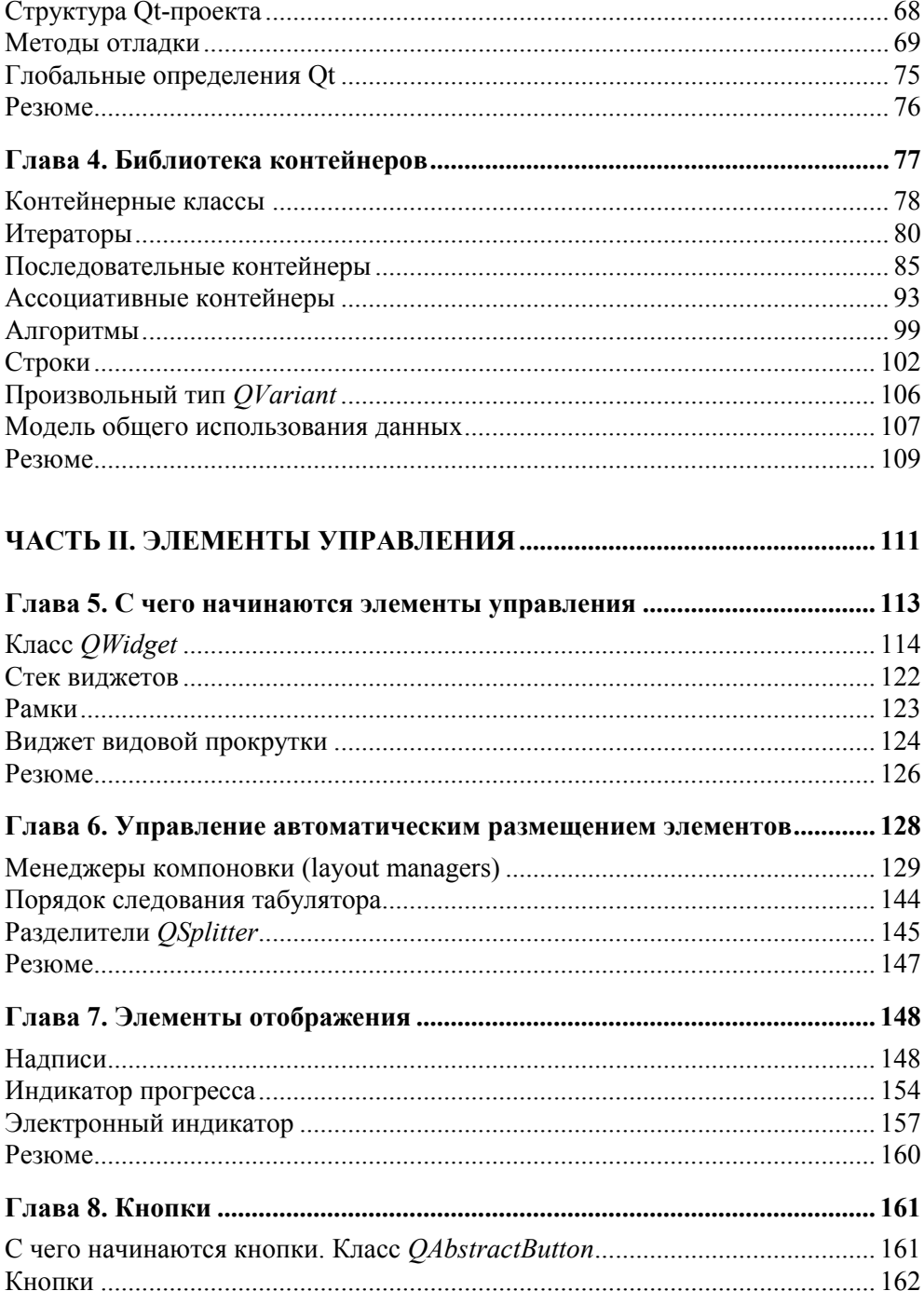

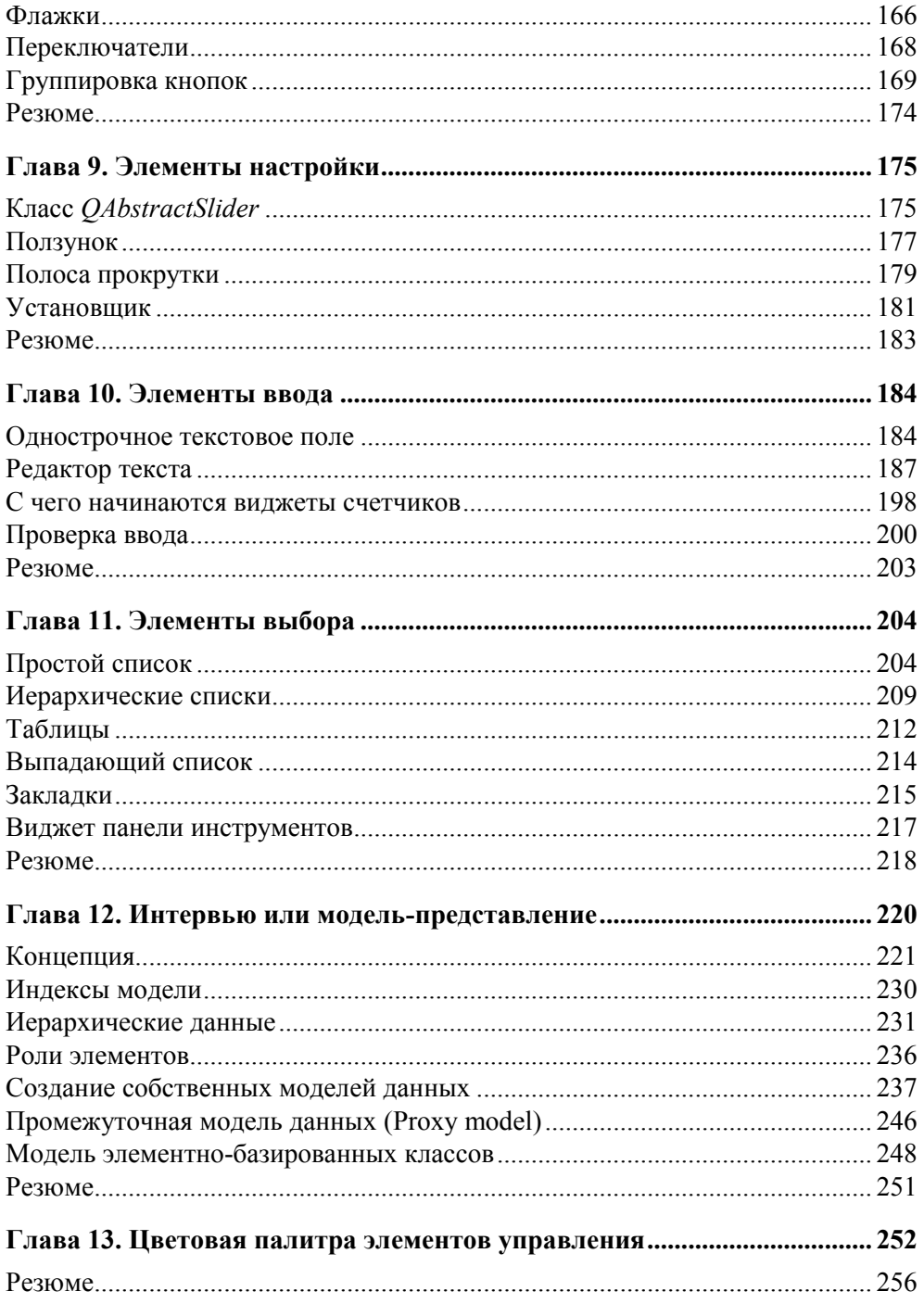

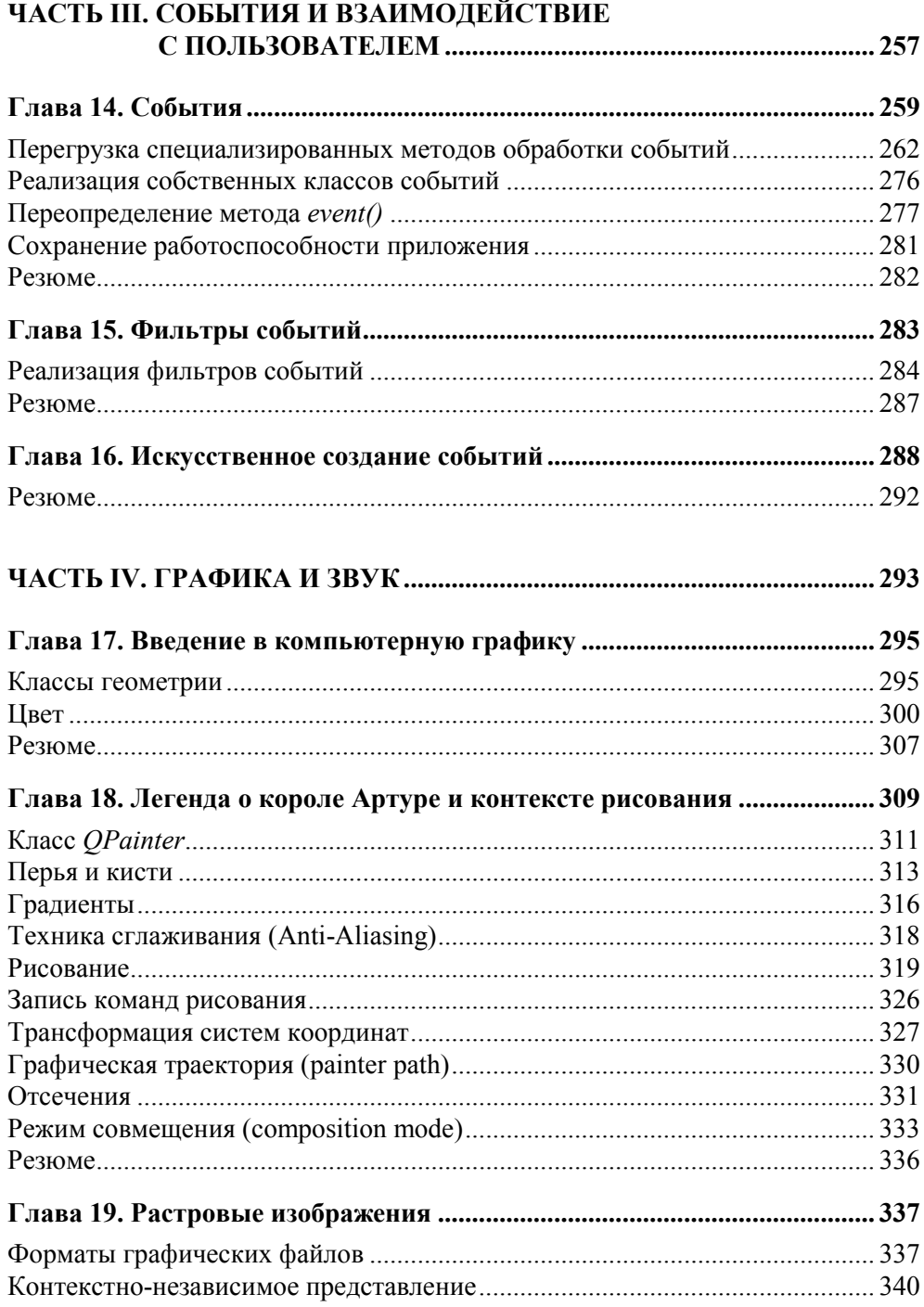

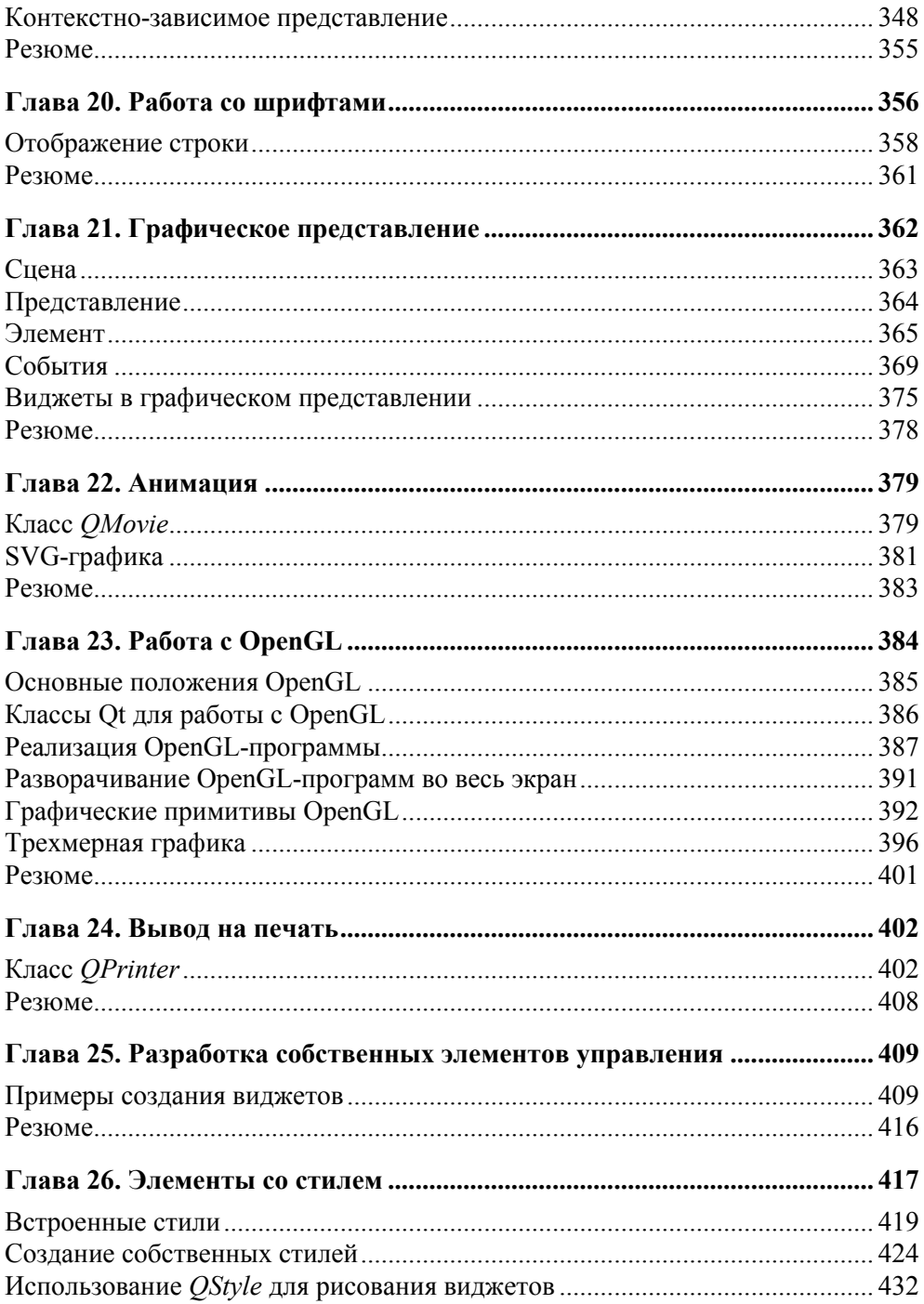

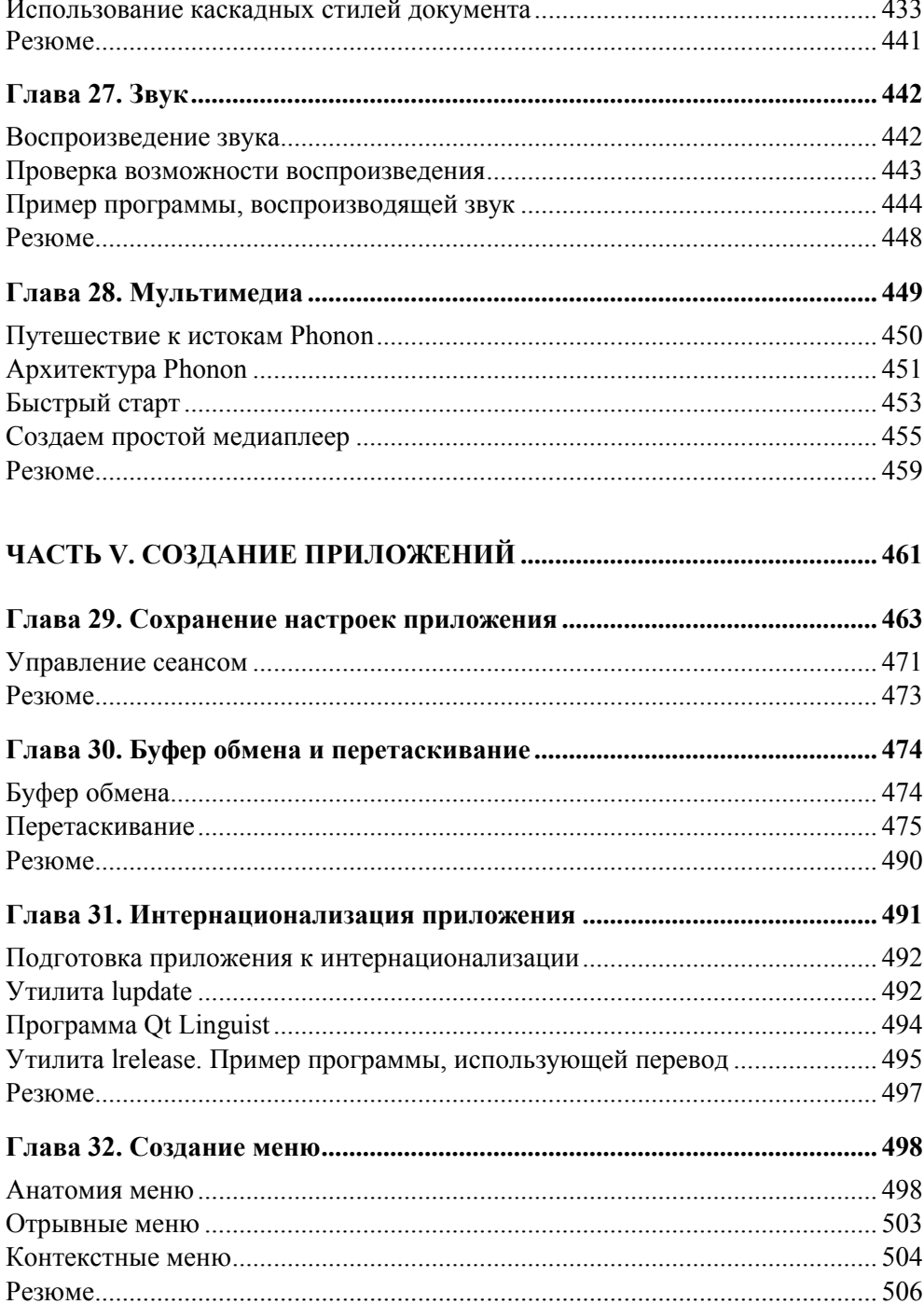

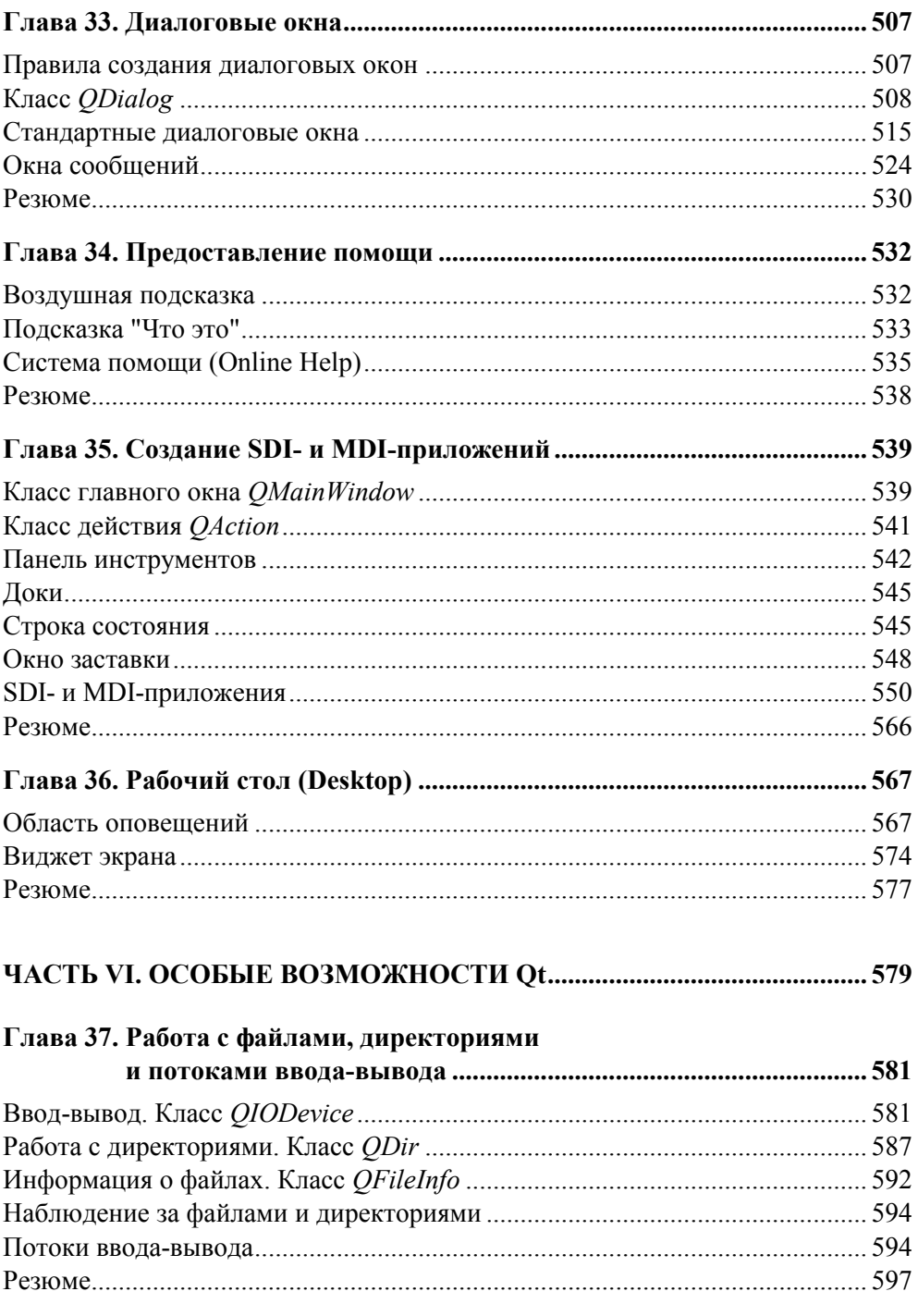

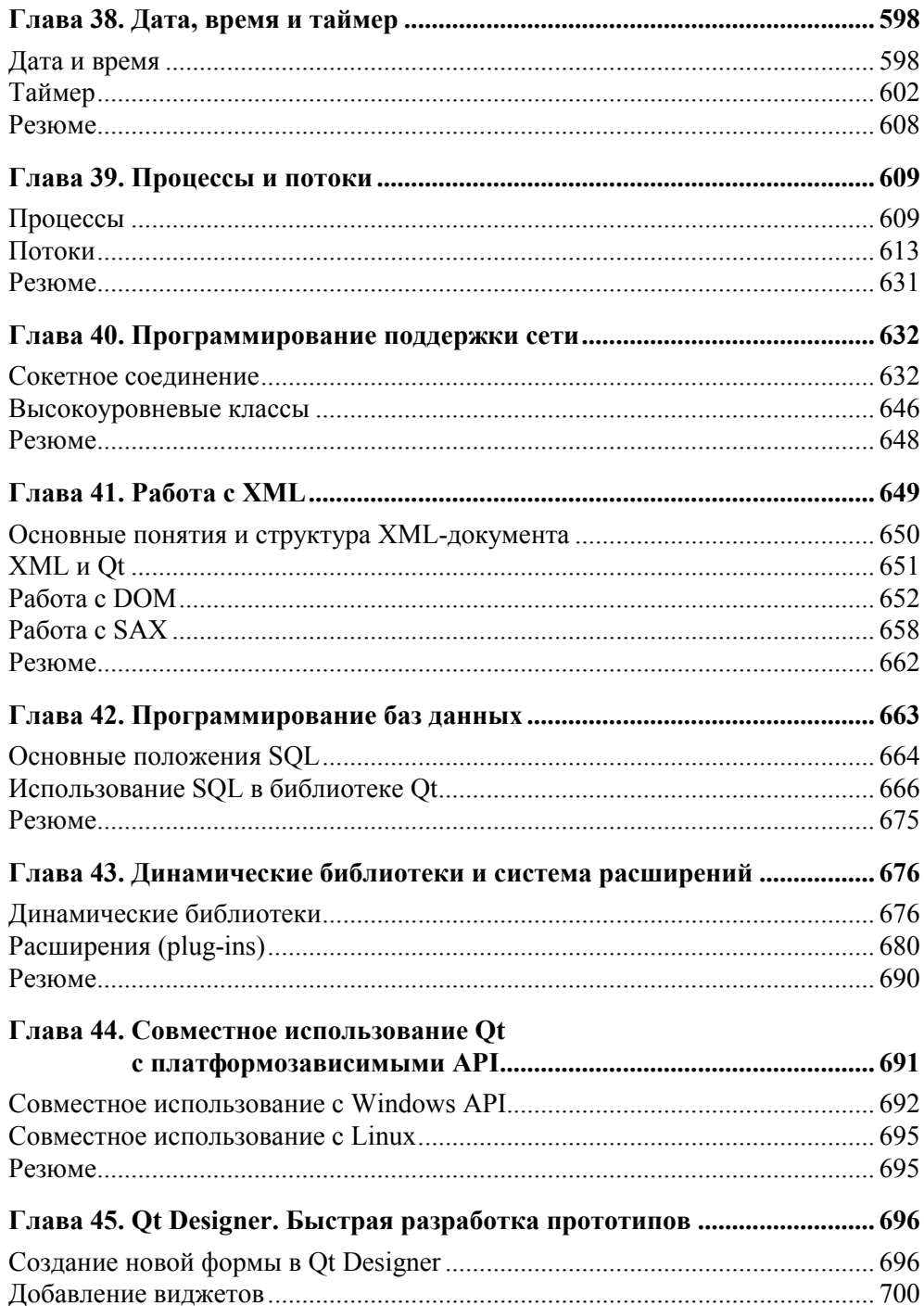

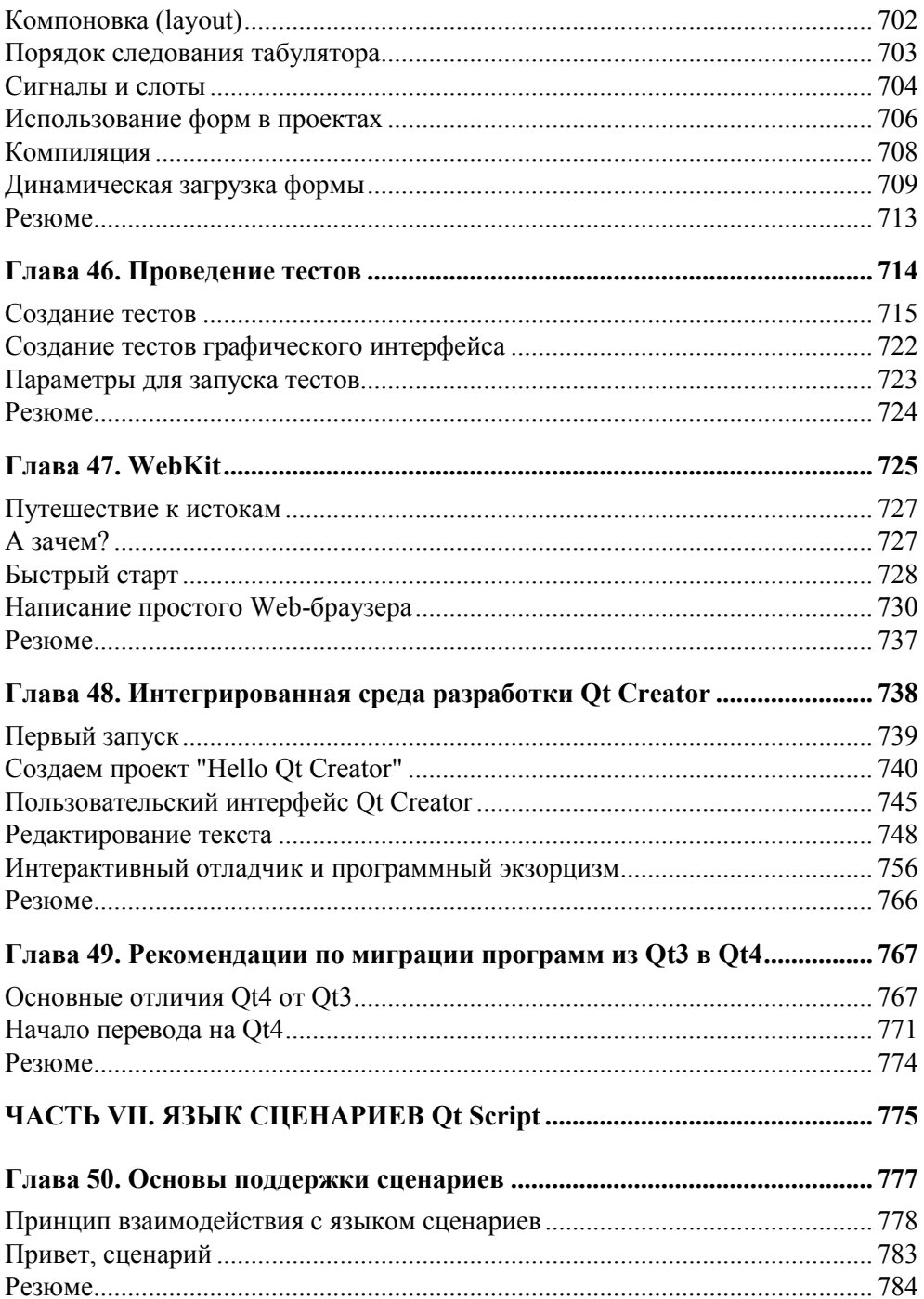

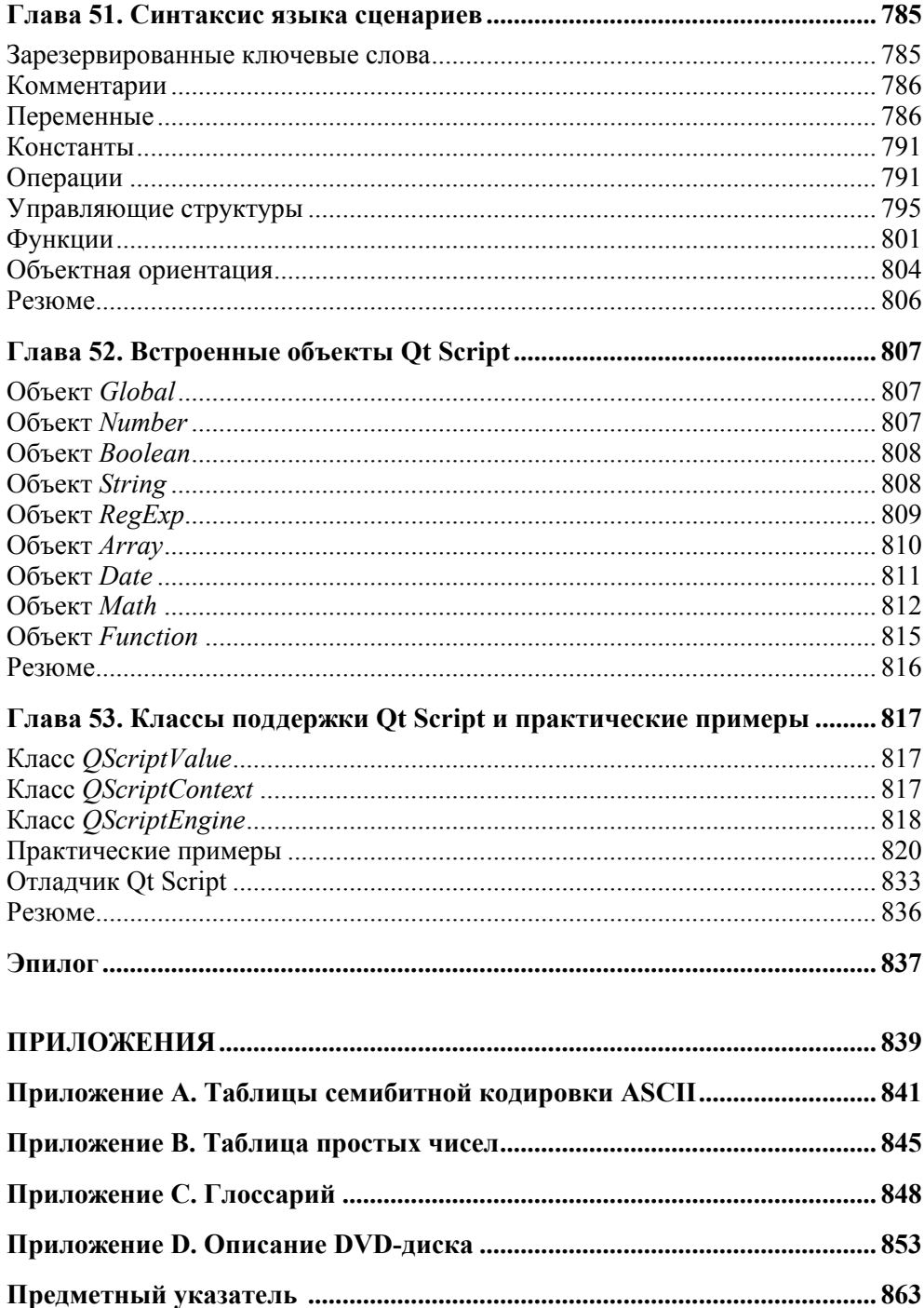

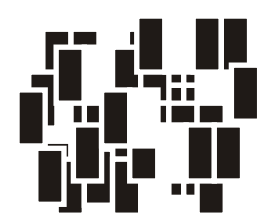

# Обзор иерархии классов Qt

"Если вы хотите знать территорию нужно сначала изучить карту".

Тони Бьюзен

## Первая программа на Qt

Как заведено, в самом начале знакомства нужно поздороваться и, чтобы никого не оставить без внимания, лучше всего обратиться сразу ко всему миру. Давайте для этого напишем короткую программу "Hello World" ("Здравствуй, Мир"), результат выполнения которой показан на рис. 1.1.

Написание подобного рода программ стало уже традицией при знакомстве с новым языком или библиотекой. Хотя подобный пример не в состоянии продемонстрировать весь потенциал и возможности самой библиотеки, он дает представление о базовых понятиях. Данный пример позволяет оценить объем и сложность процесса реализации программ, использующих эту библиотеку. Кроме того, при помощи примера можно убедиться, что все необходимое для компиляции и компоновки установлено правильно.

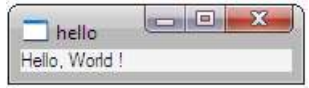

Рис. 1.1. Окно программы "Hello World"

#### Листинг 1.1. Программа "Hello World". Файл hello.cpp

```
#include <OtGui>
int main(int argc, char** argv)
```

```
QApplication app (argc, argv);
QLabel lbl("Hello, World !");
lbl.show():
return app.exec();
```
В первой строке листинга 1.1 подключается заголовочный файл отна, который представляет собой файл модуля, включающий в себя заголовочные файлы для используемых в нашей программе классов: QApplication и <u>QLabel.</u> Конечно, мы могли бы обойтись и без модуля QtGui, а непосредст-ПОДКЛЮЧИТЬ заголовочные файлы ДЛЯ поддержки венно классов OApplication И QLabel, НО ПРИ большем количестве классов разных модулей, задействованных в программе, читаемость самой программы заметно бы ухудшилась. Кроме того, подключение модулей дает возможность ускорить компиляцию самой программы за счет предварительно откомпилированных заголовочных файлов (Precompiled Headers) в том случае, если ваш компилятор позволяет это делать.

Теперь давайте разберем наш пример. Сначала создается объект класса QApplication, который осуществляет контроль и управление приложением. Для его создания в конструктор этого класса необходимо передать два аргумента. Первый аргумент представляет собой информацию о количестве аргументов в командной строке, с которой происходит обращение к программе, а второй — это указатель на массив символьных строк, содержащих аргументы, по одному в строке. Любая использующая Qt программа с графическим интерфейсом должна создавать только один объект этого класса, и он должен быть создан до использования операций, связанных с пользовательским интерфейсом.

Затем создается объект класса огарел. После создания элементы управления Qt по умолчанию невидимы, и для их отображения необходимо вызвать метод show (). Объект класса QLabel является основным управляющим элементом приложения, что позволяет завершить работу приложения при закрытии окна элемента. Если вдруг окажется, что в созданном приложении имеется сразу несколько независимых друг от друга элементов управления, то при закрытии окна последнего такого элемента управления завершится и само приложение. Это правильно, иначе приложение осталось бы в памяти компьютера и использовало бы его ресурсы.

Наконец, в последней строке программы приложение запускается вызовом QApplication: : exec (). С его запуском приводится в действие цикл обработки событий, определенный в классе ocoreApplication, являющимся базовым

 $\mathcal{E}$ 

для OApplication. Этот цикл передает получаемые от системы события на обработку соответствующим объектам. Он продолжается до тех пор, пока либо не будет вызван статический метод ocoreapplication::exit(), либо не закроется окно последнего элемента управления. По завершению работы приложения метод QApplication: : exec () возвращает значение целого типа, содержащее код, информирующий о его завершении.

## Модули Qt

В начале изучения классов новой библиотеки создается ощущение перенасыщения из-за большого объема информации. Иерархия классов Ot имеет четкую внутреннюю структуру, которую важно понять, чтобы уметь хорошо и интуитивно ориентироваться в этой библиотеке.

Библиотека Qt — это множество классов (более 500), которые охватывают большую часть функциональных возможностей операционных систем, предоставляя разработчику мощные механизмы, расширяющие и, вместе с тем, упрощающие разработку приложений. При этом не нарушается идеология операционной системы. От не является единым целым, она разбита на модули (табл. 1.1).

| Библиотека | Обозначение<br>в проектном файле | Назначение                                                                                   |
|------------|----------------------------------|----------------------------------------------------------------------------------------------|
| OtCore     | core                             | Основополагающий модуль, состоящий<br>из классов, не связанных с графическим<br>интерфейсом  |
| OtGui      | qui                              | Модуль для программирования графи-<br>ческого интерфейса                                     |
| QtNetwork  | network                          | Модуль для программирования сети                                                             |
| QtOpenGL   | opengl                           | Модуль для программирования графики<br>OpenGL                                                |
| QtSql      | sql                              | Модуль для программирования баз<br>данных                                                    |
| QtSvq      | svq                              | Модуль для работы с SVG (Scalable<br>Vector Graphics, масштабируемая век-<br>торная графика) |
| OtXml      | xm 1                             | Модуль поддержки XML, классы, отно-<br>сящиеся к SAX и DOM                                   |

Таблица 1.1. Модули Qt

#### Таблица 1.1 (окончание)

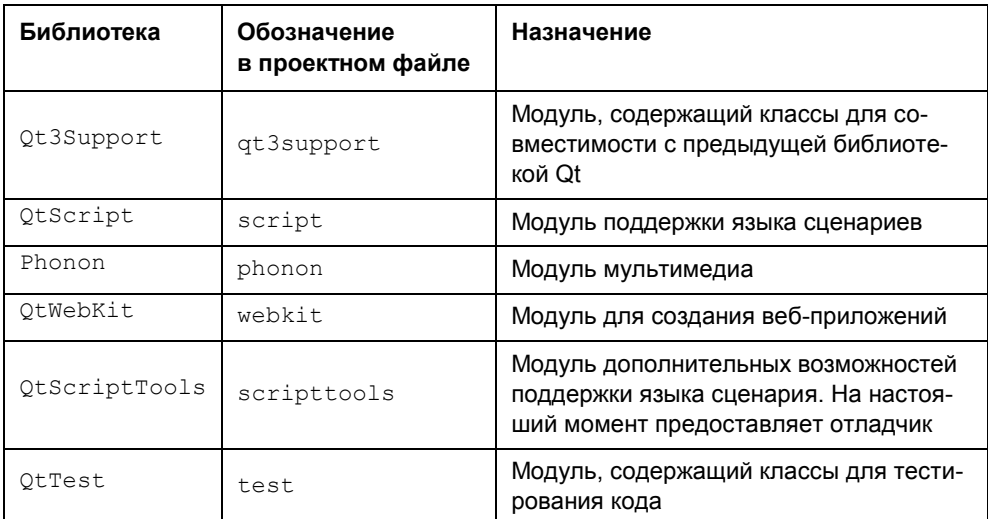

Любая Qt-программа так или иначе должна использовать хотя бы один из модулей, в большинстве случаев это QtCore и QtGui, поэтому эти два модуля определены в программе создания make-файлов (см. главу 3) по умолчанию. Для использования других модулей в своих проектах необходимо перечислить их в проектном файле (см. главу 3). Например, чтобы добавить модули, нужно написать

QT += opengl network sql

А чтобы исключить модуль из проекта:

 $QT = qui$ 

Наиболее значимый из перечисленных в табл. 1.1 модулей — это OtCore, так как он является базовым для всех остальных модулей (рис. 1.2). Далее идут модули, которые непосредственно зависят от QtCore, это - QtNetwork, QtGui, QtSql и QtXml. И, наконец, модули, зависящие от только что упомянутых модулей — Qt3Support, QtOpenGL и QtSvg.

Для каждого модуля Ot предоставляет отдельный заголовочный файл, содержащий заголовочные файлы всех классов этого модуля. Название этого заголовочного файла соответствует названию самого модуля. Например, для включения QtGui модуля нужно добавить в программу строку

#include <OtGui>

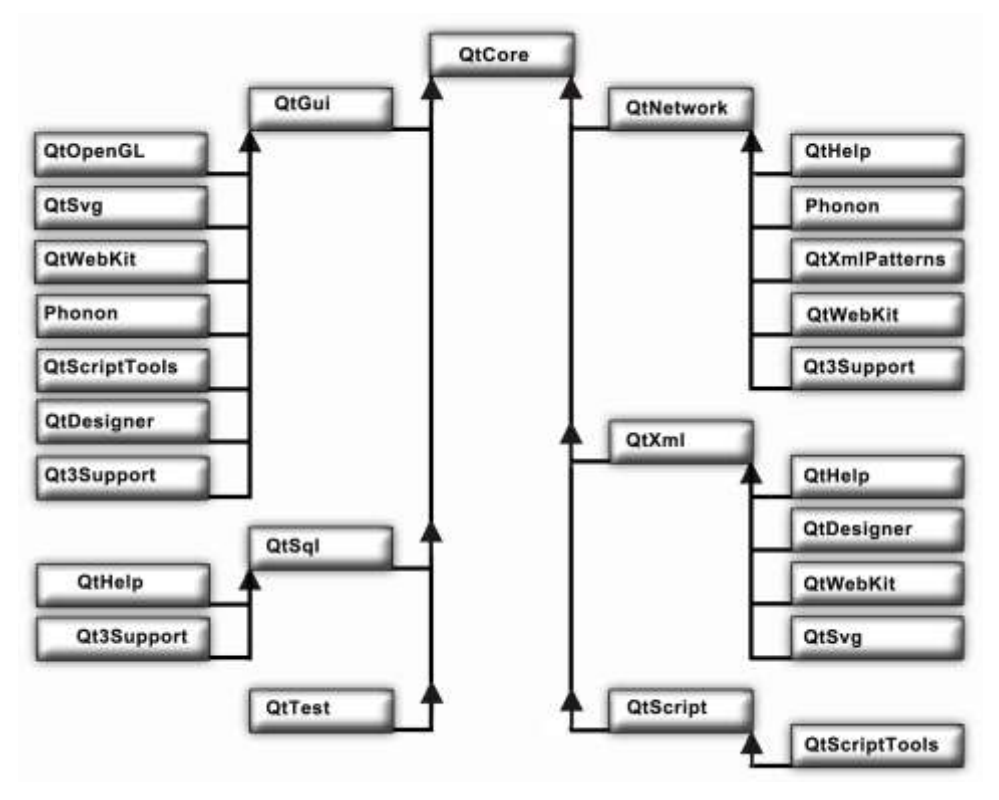

Рис. 1.2. Диаграмма некоторых модульных зависимостей

#### Пространство имен Qt

Пространство имен Qt содержит ряд типов перечислений и констант, которые часто применяются при программировании. Если вам необходимо получить доступ к какой-либо константе этого пространства имен, то вы должны указать префикс Qt (например, не red, а Qt::red). Если вы все-таки хотите опускать префикс Qt, то необходимо в начале файла с исходным кодом добавить следующую директиву:

using namespace Ot;

## Модуль QtCore

Как уже было сказано ранее, базовым является модуль QtCore. Этот модуль является базовым для приложений и не содержит классов, относящихся к интерфейсу пользователя. Если вы собираетесь реализовать консольное приложение, то, вполне возможно, вы можете ограничиться одним этим модулем. В модуль OtCore входят более 200 классов, вот некоторые из них:

- $\Box$  контейнерные классы QList, QVector, QMap (см. главу 4);
- $\Box$  классы для ввода и вывода  $Q$ IODevice,  $Q$ TextStream,  $Q$ File (СМ. *главу* 37);
- П классы процесса OProcess и лля программирования многопоточности QThread, QWaitCondition, QMutex (CM. 2nasy 39);
- $\Box$  классы для работы с таймером <u>овазістітет и отітет</u> (см. главу 38);
- $\Box$  классы для работы с датой и временем <u>QDate и QTime</u> (см. главу 38);
- П класс QObject, являющийся краеугольным камнем объектной модели Qt (см. главу 2);
- □ базовый класс событий QEvent (см. главу 14);
- $\Box$  класс для сохранения настроек приложения  $\Diamond$ Settings (см. главу 29);
- П класс приложения *осогедрратить* из объекта которого, если требуется, можно запустить цикл событий.

Давайте немного остановимся на классе <u>осогедррисатио</u>п. Объект класса приложения QCoreApplication МОЖНО Образно сравнить с сосудом, содержащим объекты, подсоединенные к контексту операционной системы. Срок жизни объекта класса ocoreApplication соответствует продолжительности работы всего приложения, и он остается доступным в любой момент работы программы. Объект класса ocoreApplication должен создаваться в приложении только один раз. К задачам этого объекта можно отнести:

- □ управление событиями между приложением и операционной системой;
- □ передача и предоставление аргументов командной строки.

## Модуль QtGui

Этот модуль содержит в себе классы, необходимые для программирования графического интерфейса пользователя. В этот модуль входят около 300 классов. Вот некоторые из них:

- П класс QWidget это базовый класс для всех элементов управления библиотеки Qt. По своему внешнему виду это не что иное, как заполненный четырехугольник, но за этой внешней простотой скрывается большой потенциал непростых функциональных возможностей. Этот класс насчитывает 254 метода и 53 свойства. В главе 5 этому элементу уделено особое внимание;
- П классы  $\rm R \rm \rm IL$ автоматического размещения элементов QVBoxLayout, QHBoxLayout  $(CM.$  2nasy 6);
- классы элементов отображения QLabel, QLCDNumber (см. *главу 7*);
- классы кнопок QPushButton, QCheckBox, QRadioButton (см. *главу 8*);
- классы элементов установок QSlider, QScrollBar (см. *главу 9*);
- $\Box$  классы элементов ввода QLineEdit, QSpinBox (см. *главу 10*);
- $\Box$  классы элементов выбора  $OComboBox$ ,  $OToolBox$  (см. *главу 11*);
- классы меню QMainWindow и QMenu (см. *главы 32* и *35*);
- классы окон сообщений и диалоговых окон QMessageBox, QDialog (см. *главу 33*);
- $\Box$  классы для рисования *QPainter, QBrush, QPen, QColor* (см. *главу* 18);
- классы для растровых изображений QImage, QPixmap (см. *главу 19*);
- классы стилей QMotifStyle, QWindowsStyle и другие (см. *главу 26*). Как отдельному элементу, так и всему приложению может быть присвоен определенный стиль, изменяющий их внешний облик;
- класс приложения QApplication, который предоставляет цикл событий.

Давайте рассмотрим немного поподробнее последний класс, класс QApplication, с которым мы встречались в самом первом примере. Все, что было сказано ранее о классе QCoreApplication, относится также и к этому классу, так как он является прямым его наследником. Объект класса QApplication представляет собой центральный контрольный пункт всех Qt-приложений, имеющих пользовательский интерфейс. Данный объект используется для получения событий клавиатуры, мыши, таймера и других событий, на которые приложение должно реагировать соответствующим образом. Например, окно даже самого простого приложения может быть изменено по величине или быть перекрыто окном другого приложения, и на все подобные события необходима правильная реакция. В назначение QApplication входит:

- установка стиля приложения. Таким образом можно устанавливать стиль Motif, Windows, а также многие другие *виды и поведения* (Look & Feel) приложения, включая и свои собственные (cм. *главу 26*);
- получение указателя на объект *рабочего стола* (desktop);
- получение доступа к буферу обмена (cм. *главу 30*);
- управление глобальными манипуляциями с мышью (например, установка интервала двойного щелчка кнопкой мыши) и регистрация движения мыши в пределах и за пределами окна приложения;
- выдача предупреждающего звукового сигнала (cм. *главу 27*);
- Обеспечение правильного завершения работающего приложения при завершении работы операционной системы (см. главу 29);
- П инициализация необходимых настроек приложения, например, палитры для расцветки элементов управления (см. главу 13).

## Модуль QtNetwork

Сетевой модуль предоставляет инструментарий для программирования ТСРи UDP-сокетов (классы отсрбоскет и очарбоскет), а также для реализации программ-клиентов, использующих протоколы HTTP и FTP (классы онеер и QFtp). Этот модуль описывается в главе 40.

## Модуль QtXml

Этот модуль предназначен для работы с XML посредством SAX2- и DOMинтерфейсов, которые определяют классы Qt (см. главу 41).

## Модуль QtSql

Этот модуль предназначен для работы с базами данных. В него входят классы, предоставляющие возможность для манипулирования значениями баз данных (см. главу 42).

## Модуль QtOpenGL

Модуль QtOpenGL делает возможным использование OpenGL в Qt-программах для двух- и трехмерной графики. Основным классом этого модуля является QGLWidget, который унаследован от QWidget (см. главу 23).

## Модуль QtSvg

Модуль поддержки графического векторного формата SVG, базирующегося на XML. Этот формат предоставляет возможность не только для вывода одного кадра векторного изображения, но может быть использован и для векторной анимации (см. главу 22).

## Модуль Qt3Support

Если сравнивать третью версию Qt с четвертой, то можно заметить, что библиотека подверглась очень большим изменениям. Некоторые классы были удалены из новой версии библиотеки, а другие претерпели такие изменения, которые сделали их несовместимыми со старым программным кодом. Основное назначение этого модуля состоит в облегчении адаптации старых Otпрограмм к Qt4. Разумеется, этот модуль не нужно использовать в ваших новых программах, написанных на базе Qt4. Некоторые рекомендации по адаптации старых Qt-программ к Qt4 можно найти в главе 49.

## Резюме

Библиотека Qt не является монолитной библиотекой, она разбита на отдельные модули: QtCore, QtGui, QtNetwork, QtOpenGL, QtSql, QtXml и QtSvg. Каждый модуль имеет свое назначение, например, программирование интерфейса пользователя, графики, баз данных и др. Классы модулей предоставляют разработчику механизмы, расширяющие возможности программистов и, вместе с тем, упрощающие создание приложений. Вершиной модульной иерархии является модуль otcore, который позволяет реализовывать приложения без графического интерфейса пользователя (консольные приложения). Объект класса осотедрр lication должен быть создан в приложении только один раз.

Для реализации приложений с графическим интерфейсом пользователя необходим модуль otGui. Класс oapplication является стержнем любого otприложения с графическим интерфейсом. Объект этого класса также не должен создаваться в приложении больше одного раза. Данный объект используется для получения событий клавиатуры, мыши и др.

## Гпава 2

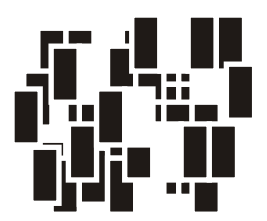

## Философия объектной модели

"Те, кого первое знакомство с квантовой теорией не повергло в шок, скорее всего, вовсе ее не поняли"

Макс Борн

Объектная модель Qt подразумевает, что все построено на объектах. Фактически, класс oobject — основной, базовый класс. Подавляющее большинство классов Qt являются его наследниками. Классы, имеющие сигналы и слоты, должны быть унаследованы от этого класса.

#### **ПРИМЕЧАНИЕ**

При множественном наследовании важно помнить, что при определении класса имя класса QObject (или унаследованного от него) должно стоять первым, чтобы MOC (Meta Object Compiler, метаобъектный компилятор) мог правильно распознать его. Другой порядок приведет к ошибке при компиляции. В листинге 2.1 приведен правильный порядок для множественного наследования.

#### Листинг 2.1

```
class MyClass : public QObject, public AnotherClass {
\};
```
#### **ПРИМЕЧАНИЕ**

При множественном наследовании также важно учитывать, что от QObject должен быть унаследован только один из базовых классов. Другими словами нельзя производить наследование сразу от нескольких классов, наследующих QObject.

Класс QObject содержит в себе поддержку:

- сигналов и слотов (signal/slot);
- таймера;
- механизма объединения объектов в иерархии;
- событий и механизма их фильтрации;
- организации объектных иерархий;
- метаобъектной информации;
- приведения типов;
- свойств.

Сигналы и слоты — это средства, позволяющие эффективно производить обмен информацией о событиях, вырабатываемых объектами. О них мы подробно поговорим позже в этой главе.

Поддержка таймера дает возможность каждому из классов, унаследованных от класса QObject, не создавать дополнительно объект таймера. Тем самым экономится время на разработку. Подробнее о таймерах говорится в *главе 38*.

Механизм объединения объектов в иерархические структуры позволяет резко сократить временные затраты при разработке приложений, не заботясь об освобождении памяти создаваемых объектов, так как объекты-предки сами отвечают за уничтожение своих потомков.

Механизм фильтрации событий позволяет осуществить их перехват. Фильтр событий может быть установлен в любом классе, унаследованном от QObject, благодаря чему можно изменять реакцию объектов на происходящие события без изменения исходного кода класса (см. *главу 15*).

Метаобъектная информация включает в себя информацию о наследовании классов, что позволяет определять, являются ли классы непосредственными наследниками, а также узнать имя класса.

Для приведения типов Qt предоставляет шаблонную функцию qobject\_cast<T>(), базирующуюся на метаинформации, создаваемой метаобъектным компилятором MOC (см. *главу 3*), для классов, унаследованных от QObject.

Свойства — это поля, для которых обязательно должны существовать методы чтения. С их помощью можно получать доступ к атрибутам объектов извне, например из Qt Script (см. *часть VII*). Свойства также широко используются в визуальной среде разработки пользовательского интерфейса Qt Designer (см. *главу 45*). Этот механизм реализован в Qt при помощи директив препроцессора. Задается свойство при помощи макроса о РЕОРЕКТУ. Определение свойства в общем виде выглядит следующим образом:

```
O PROPERTY (type name
            READ getFunction
            [WRITE setFunction]
            [RESET resetFunction]
            [DESIGNABLE bool]
            [SCRIPTABLE bool]
            [STORED bool]
           \lambda
```
Первыми задаются тип и имя свойства, вторым — имя метода чтения (READ). Определение остальных параметров не является обязательным. Третий параметр задает имя метода записи (WRITE), четвертый — имя метода сброса значения (RESET), пятый (DESIGNABLE) является логическим (булевым) значением, говорящим о том, должно ли свойство появляться в инспекторе свойств Qt Designer. Шестой параметр (SCRIPTABLE) - также логическое значение, которое управляет тем, будет ли свойство доступно для языка сценариев Qt Script. Последний, седьмой параметр (STORED) управляет сериализацией, то есть тем, будет ли свойство запоминаться во время сохранения объекта.

Итак, теперь, когда вы познакомились с понятием "свойство", давайте в качестве простого примера определим в классе свойство для управления режимом только чтения (листинг 2.2).

#### Листинг 2.2. Определение свойства для управления режимом только чтения

```
class MyClass : public QObject {
Q OBJECT
Q PROPERTY (bool readOnly READ isReadOnly WRITE setReadOnly)
private:
    bool m bReadOnly;
public:
    MyClass (QObject* pobj = 0) : QObject (pobj)
                                 , m bReadOnly(false)
    \{public:
    void setReadOnly(bool bReadOnly)
```

```
\{m bReadOnly = bReadOnly;
     \mathcal{L}bool isReadOnly() const
          return m bReadOnly;
\mathcal{E}
```
Класс MyClass, показанный в листинге 2.2, наследуется от *Qobject*. Мы определяем атрибут m bReadOnly, в котором будут запоминаться значения состояния. Этот атрибут инициализируется в конструкторе значением false. Для получения и изменения значения атрибута в классе MyClass определены методы isReadOnly() и setReadOnly(). Эти методы регистрируются в макросе Q PROPERTY. MeTOA isReadOnly() СЛУЖИТ ДЛЯ ПОЛУЧЕНИЯ ЗНАЧЕНИЯ, ПОЭТОМУ указывается в секции READ, а метод setReadOnly() - для изменения значения, поэтому пишется в секции WRITE.

Из программы мы можем изменить значение нашего свойства следующим образом:

pobj->setProperty("readOnly", true);

А так можно получить текущее значение:

bool bReadOnly = pobj->property("readOnly").toBool();

#### Механизм сигналов и слотов

Элементы графического интерфейса определенным образом реагируют на действия пользователя и посылают сообщения. Существует несколько вариантов такого решения.

Старая концепция функций обратного вызова (callback functions), лежащая в основе X Window, основана на использовании обычных функций, которые должны вызваться в результате действий пользователя. Применение такой концепции значительно усложняет исходный код программы, делая его менее понятным. Кроме того, отсутствует возможность производить проверку типов возвращаемых значений, потому что во всех случаях возвращается указатель на void. Например, для того чтобы сопоставить код с кнопкой, необходимо передать в функцию указатель на кнопку. Если пользователь нажимает на кнопку, функция будет вызвана. Сами библиотеки не проверяют, были ли аргументы, переданные в функцию, требуемого типа, а это часто